## **Tool-Einsatz-Matrix**

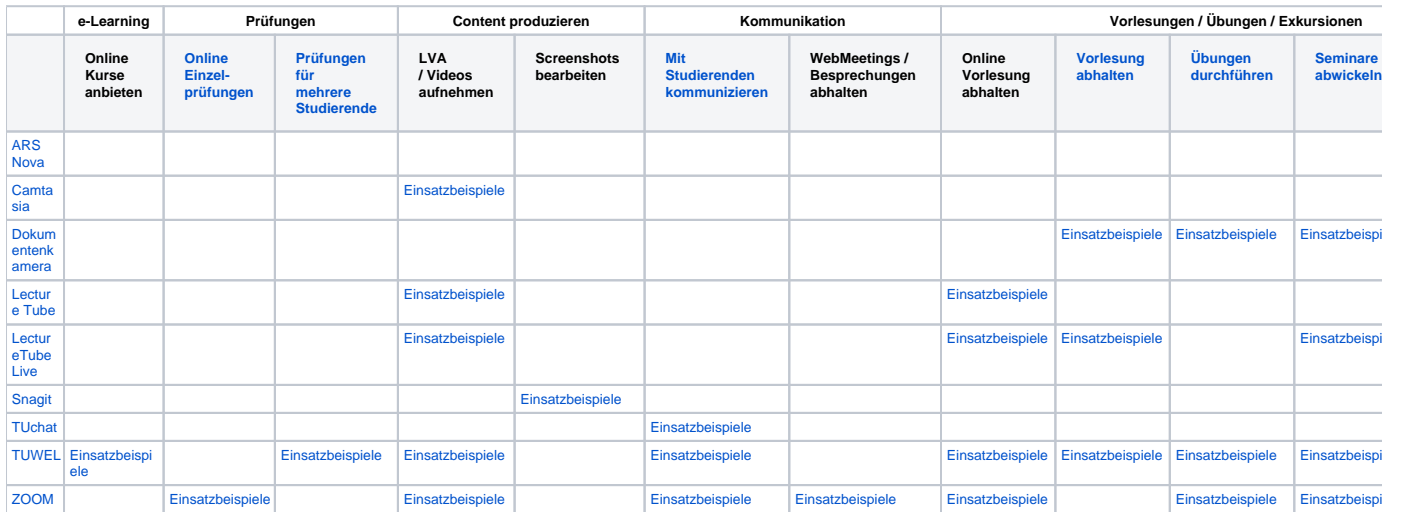